# $\mathcal{L}$  –  $\mathcal{L}$  – ВЫСШЕГО ОБРАЗОВАНИЯ ФЕДЕРАЛЬНОЕ ГОСУДАРСТВЕННОЕ АВТОНОМНОЕ ОБРАЗОВАТЕЛЬНОЕ УЧРЕЖДЕНИЕ ВЫСШЕГО ОБРАЗОВАНИЯ<br>«НАЦИОНАЛЬНЫЙ ИССЛЕДОВАТЕЛЬСКИЙ ТОМСКИЙ ПОЛИТЕХНИЧЕСКИЙ»  $\overline{\phantom{a}}$

УТВЕРЖДАЮ  $\frac{1}{2}$  $\mu$  $\mu$  $\mu$  $\mu$  $\mu$  $\lambda$   $\sigma$  $\mu$ 2020 г. **РАДИ"** 

# **ПРИМИТЕЛИ** ФОРМА ДИСЦИИ.<br>ПРИЕМ 2010 г. ФОРМА ОБУЧЕНИЯ **очная**

# РАДИАЦИОННЫЙ КОНТРОЛЬ И ДИАГНОСТИКА

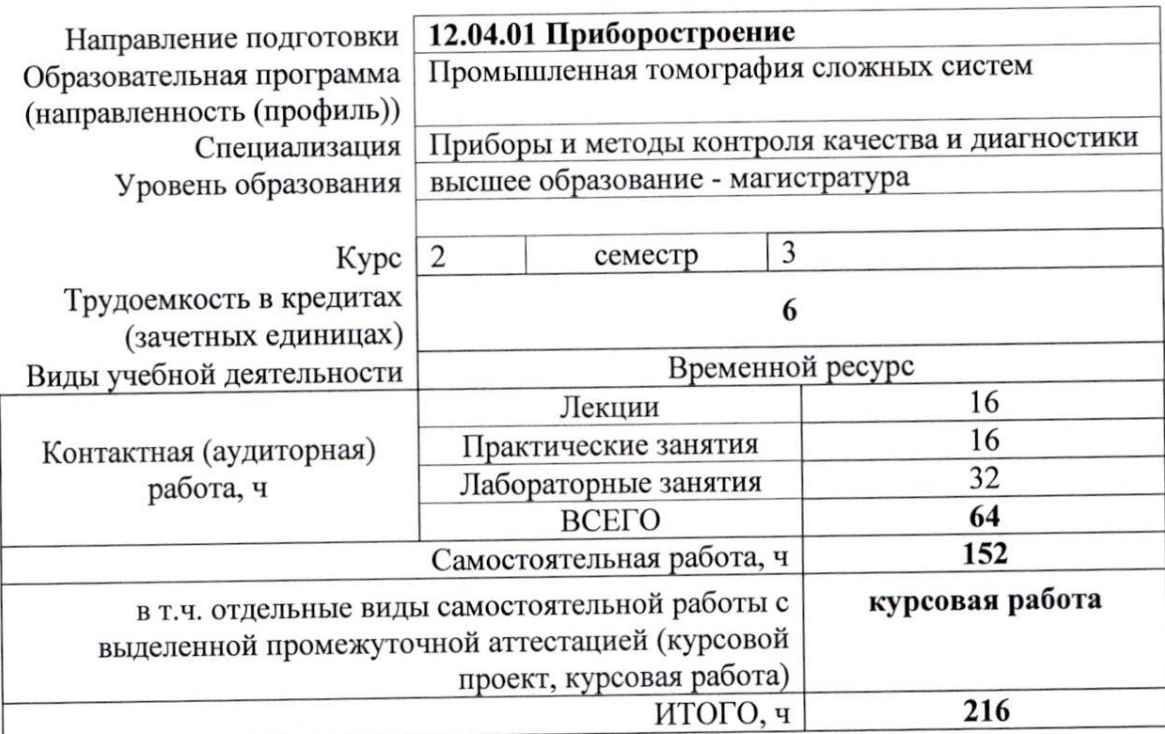

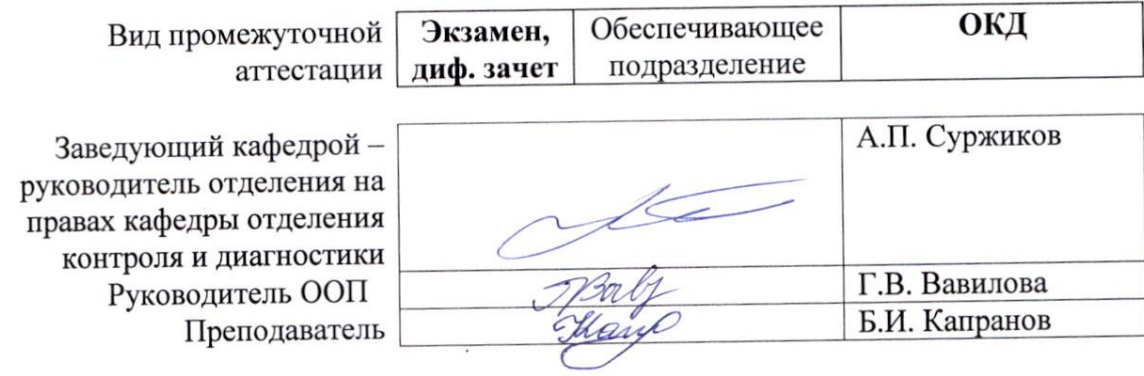

2020г.

#### **1. Цели освоения дисциплины**

Целями освоения дисциплины является формирование у обучающихся определённого ООП (п. 5 Общей характеристики ООП) состава компетенций для подготовки к профессиональной деятельности.

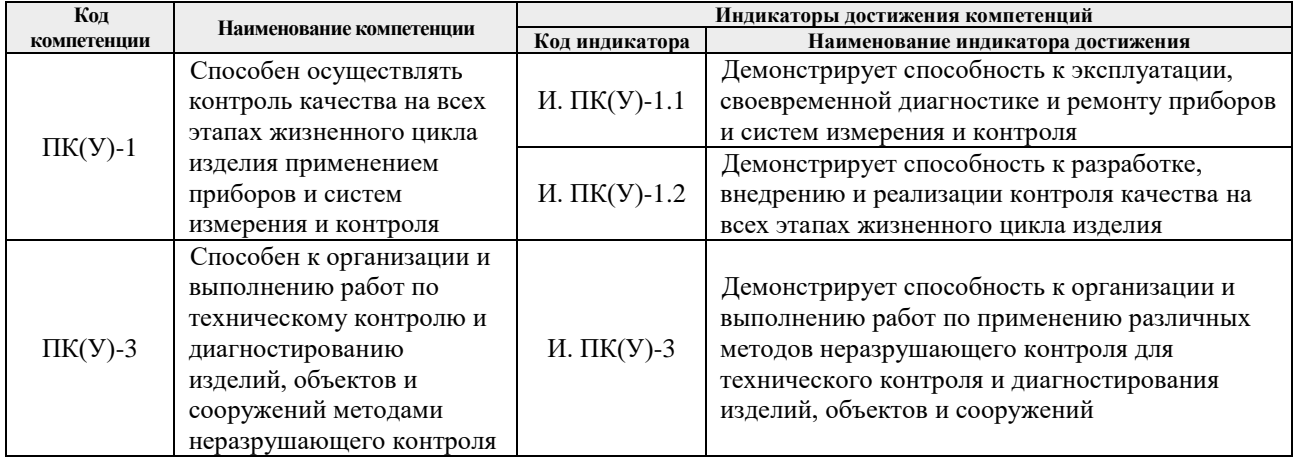

#### **2. Место дисциплины в структуре ООП**

Дисциплина относится к вариативной части вариативного междисциплинарного профессионального модуля учебного плана образовательной программы по направлению 12.04.01 «Приборостроение».

#### **3. Планируемые результаты обучения по дисциплине**

После успешного освоения дисциплины будут сформированы результаты обучения:

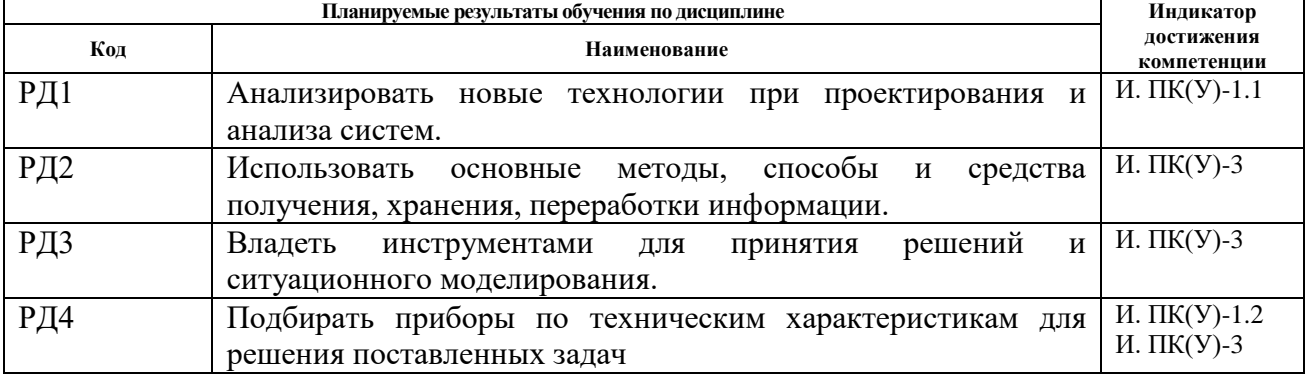

#### **4. Структура и содержание дисциплины**

#### **Основные виды учебной деятельности**

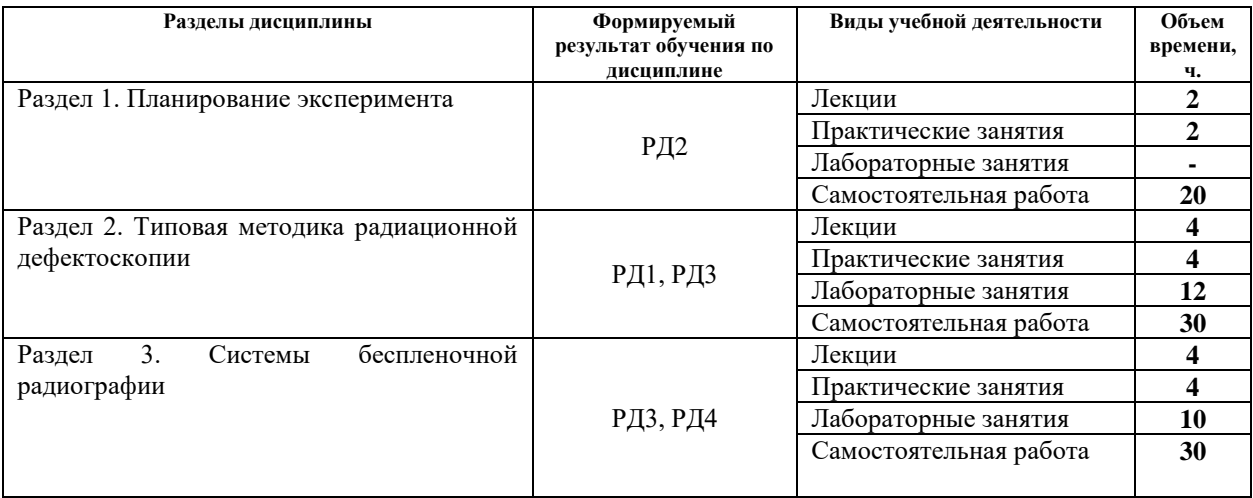

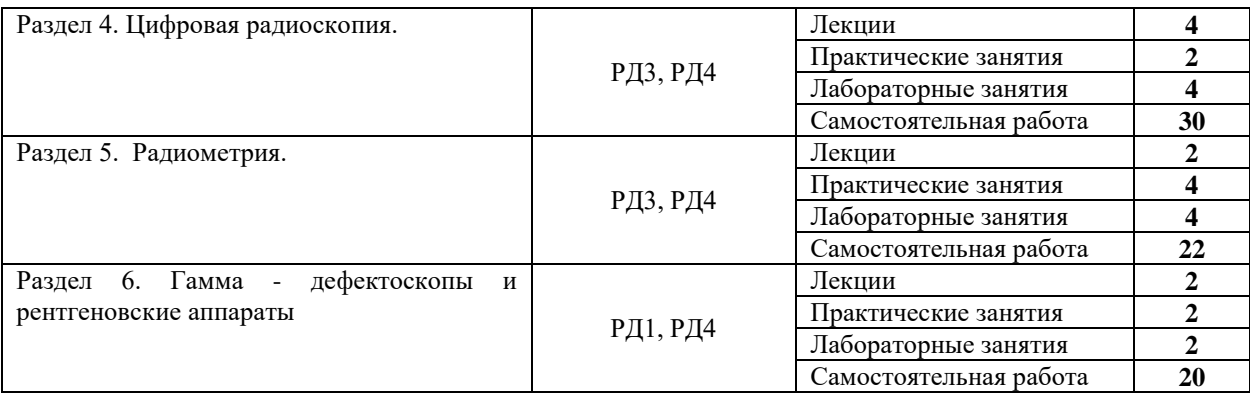

Содержание разделов дисциплины:

#### **Раздел 1. Планирование эксперимента**

#### **Темы лекций:**

1. Введение. Планирование экспериментов при решении технических задач РК. Требования к качеству изделий на стадии исследования, разработки изготовления и эксплуатации.

#### **Темы практических занятий:**

1. Планирование экспериментов при решении технических задач РК.

## **Названия лабораторных работ:**

**-**

#### **Раздел 2. Типовая методика радиационной дефектоскопии**

## **Темы лекций:**

- 1. Структура процесса радиографии и радиоскопии. Основные элементы схемы просвечивания изделий, обоснование выбора параметров элементов. Базовая нормативно-техническая документация.
- 2. Источники излучений, области применения, выбор энергии. Выбор экспозиции, типа пленок. Номограммы, радиографическая эквивалентность, введение поправок при изменении свойств элементов схемы просвечивания. Подготовка образцов для контроля. Расшифровка снимков. Технические средства для просмотра и расшифровки.

#### **Темы практических занятий:**

- 1. Базовая нормативно-техническая документация **радиационной дефектоскопии**
- 2. Расшифровка снимков. Технические средства для просмотра и расшифровки.

#### **Названия лабораторных работ:**

- 1. *Лабораторная работа 1.* Изучение основных параметров рентгеновских аппаратов разных типов непрерывного и импульсного действия.
- 2. *Лабораторная работа 2.* Изучение радионуклидных промышленных источников гамма-излучения. Область применения.
- 3. *Лабораторная работа 3.* Знакомство с характеристиками и областью применения бетатронов и других ускорителей в РК. Презентации
- 4. *Лабораторная работа 4.* Получение рентгеновского снимка. Полный цикл обработки и анализа снимка (6 часов).

#### **Раздел 3. Системы беспленочной радиографии**

#### **Темы лекций:**

- 1. Современные беспленочные носители скрытого радиационного изображения.
- 2. Принципы преобразования скрытого изображения в видимое изображение в цифровых сканерах с компьютерной обработкой данных. Металлографические микроскопы.

#### **Темы практических занятий:**

- 1. Принципы преобразования скрытого изображения в видимое изображение в цифровых сканерах с компьютерной обработкой данных
- 2. Принципы преобразования скрытого изображения в видимое изображение в цифровых сканерах с компьютерной обработкой данных

#### **Названия лабораторных работ:**

- *1. Лабораторная работа 5. Изучение системы беспленочной радиографии «Фосфоматик-40» (4 часа).*
- *2. Лабораторная работа 6. Изучение системы «Видеорен».*
- *3. Лабораторная работа 7. Получение снимков (изображений) посредством беспленочных систем, сравнение качества снимка с радиографией (4 часа).*

#### **Раздел 4. Цифровая радиоскопия**

#### **Темы лекций:**

- 1. Системы каскадного преобразования светотеневого изображения. Цифровая обработка.
- 2. Типы линеек и матриц детекторов. Типы пучков первичного излучения.

#### **Темы практических занятий:**

1. Цифровая обработка в радиоскопии

#### **Названия лабораторных работ:**

- *1. Лабораторная работа 8.* Изучение мини-комплекса досмотрового контроля «Норка».
- *2. Лабораторная работа 9.* Изучение интроскопа РИ-150 Т.

#### **Раздел 5. Радиометрия**

## **Темы лекций:**

1. Основные схемы построения и принципы действия радиометрических приборов. Разновидности назначения и виды применяемых излучений. Цифровая обработка сигналов преобразователей и выходной информации.

#### **Темы практических занятий:**

- 1. Цифровая обработка сигналов преобразователей и выходной информации в радиометрии
- 2. Цифровая обработка сигналов преобразователей и выходной информации в радиометрии

#### **Названия лабораторных работ:**

*1. Лабораторная работа 10. Изучение радиометров и дозиметров разного назначения, принципы действия, диапазон функций и выходных параметров, приемы работы (4 часа).*

#### **Раздел 6. Гамма - дефектоскопы и рентгеновские аппараты**

#### **Темы лекций:**

1. Назначение гамма - дефектоскопов. Принцип действия, типовые структуры. Основные узлы изделий: контейнеры, радиационные головки, ампулопроводы. Типы приводов механизмов перемещения источников, положения хранения и облучения.

#### **Темы практических занятий:**

1. Процедура просвечивания. Обеспечение радиационной безопасности при работе в нестационарных условиях. Цифровая обработка сигналов преобразователей и выходной информации.

## **Названия лабораторных работ:**

*1. Лабораторная работа 11. Изучение гамма - дефектоскопов «Гамма-РИД» и «Стапель».*

### **Тематика курсовых работ:**

- 1. Томография конусных объектов. Баллистический наконечник.
- 2. Термический отжиг светодиодов на основе GaP , подвергнутых воздействию быстрых нейтронов.
- 3. Комплект принадлежностей для радиографии. Назначение, способы применения.
- 4. Негатоскопы, денситометры, оптические клинья, эталонные снимки. Назначение, правила применения.
- 5. Радиационно-стимулированный отжиг гамма-квантами светодиодов на основе гетероструктур AlGaAs после ступенчатых испытаний.
- 6. Система аттестации специалистов 1, 2 и 3 уровней по радиационному контролю. Структура экзаменов, исходные требования к аттестуемым.
- 7. Методика расшифровки радиографических снимков.
- 8. Выбор типа источников излучения и энергии для целей радиоскопии.
- 9. Усилители яркости изображения. Принцип действия систем, сравнение параметров.
- 10. Бесплёночная радиография с запоминающими пластинами. Принцип работы, разновидности систем, возможности, перспективы.
- 11. Томография цилиндрических объектов. Коаксиальный кабель.
- 12. Индикаторы чувствительности. Назначение, устройство, наменклатура, правила установки.
- 13. Радиационно-стимулированный отжиг гамма-квантами СДов на основе гетероструктур AlGaAs, подвергнутых воздействию быстрых нейтронов.
- 14. Гамма-плотнометрия в геометрии узкого пучка. Выбор элементов схемы контроля.

Выбор варианта для расчетного раздела курсовой работы осуществляется в соответствии с номером в списке группы или по согласованию с преподавателем (допускается самостоятельный выбор темы).

#### **5. Организация самостоятельной работы студентов**

Самостоятельная работа студентов при изучении дисциплины (модуля) предусмотрена в следующих видах и формах:

- Работа с лекционным материалом, поиск и обзор литературы и электронных источников информации по проблеме курса;
- Поиск, анализ, структурирование информации;
- Подготовка к лабораторным работам и практическим занятиям;
- Подготовка к оценивающим мероприятиям.

#### **6. Учебно-методическое и информационное обеспечение дисциплины**

#### **6.1. Учебно-методическое обеспечение**

- 1. Физические основы методов неразрушающего контроля качества изделий: учебное пособие / под редакцией В. Ф. Новикова. — 2-е изд. — Тюмень: ТюмГНГУ, 2012. — 106 с. — Текст: электронный // Лань : электронно-библиотечная система. — URL: https://e.lanbook.com/book/28333 (дата обращения: 02.03.2019). — Режим доступа: из корпоративной сети ТПУ.
- 2. Коннова, Л. А. Основы радиационной безопасности: учебное пособие / Л.А. Коннова, М.Н. Акимов. — 2-е изд., стер. — Санкт-Петербург: Лань, 2019. — 164 с. — Текст : электронный // Лань : электронно-библиотечная система. — URL: https://e.lanbook.com/book/123473 (дата обращения: 02.03.2019). — Режим доступа: из корпоративной сети ТПУ.
- 3. Алешин, Н. П. Физические методы неразрушающего контроля сварных соединений: учебник / Н.П. Алешин. — 2-е изд. — Москва: Машиностроение, 2013. — 576 с. — Текст: электронный // Лань : электронно-библиотечная система. — URL: https://e.lanbook.com/book/63211 (дата обращения: 02.03.2019). — Режим доступа: из корпоративной сети ТПУ.
- 4. Физические основы методов неразрушающего контроля качества изделий: учебное пособие / под редакцией В. Ф. Новикова. — 2-е изд. — Тюмень : ТюмГНГУ, 2012. — 106 с. — Текст : электронный // Лань : электронно-библиотечная система. — URL: https://e.lanbook.com/book/28333 (дата обращения: 02.03.2019). — Режим доступа: из корпоративной сети ТПУ.
- 5. Числов, Н. Н. Введение в радиационный контроль: учебное пособие / Н.Н. Числов, Д.Н. Числов. — Томск: ТПУ, 2014. — 199 с. — Текст: электронный // Лань : электронно-библиотечная система. — URL: https://e.lanbook.com/book/62914 (дата обращения: 02.03.2019). — Режим доступа: из корпоративной сети ТПУ.

#### **Дополнительная литература**

- 6. [Беспалов, В. И.](http://catalog.lib.tpu.ru/files/names/document/RU/TPU/pers/26488) Лекции по радиационной защите: учебное пособие / В. И. Беспалов; Национальный исследовательский Томский политехнический университет (ТПУ). — Томск: Изд-во ТПУ, 2011. — URL: <http://www.lib.tpu.ru/fulltext2/m/2011/m194.pdf> (дата обращения:  $02.03.2019$ ). — Режим доступа: из корпоративной сети ТПУ. — Текст: электронный.
- 7. Практика радиографического контроля: учебное пособие / В. К. Кулешов, Ю. И. Сертаков, П. В. Ефимов, В. Ф. Шумихин; Национальный исследовательский Томский политехнический университет (ТПУ) - Томск: Изд-во ТПУ, 2009. - URL: <http://www.lib.tpu.ru/fulltext2/m/2012/m140.pdf> (дата обращения: 02.03.2019). Режим доступа: из корпоративной сети ТПУ. — Текст: электронный.
- 8. Чумичев, А. М. Техника и технология неразрушающих методов контроля деталей горных машин и оборудования: учебное пособие / А. М. Чумичев. — 2-е изд. — Москва: Горная книга, 2003. — 378 с. - Текст: электронный // Лань: электроннобиблиотечная система. — URL: https://e.lanbook.com/book/3470 (дата обращения: 02.03.2019). — Режим доступа: из корпоративной сети ТПУ.

#### **6.2. Информационное и программное обеспечение:**

Internet-ресурсы (в т.ч. в среде LMS MOODLE и др. образовательные и библиотечные ресурсы):

1. Профессиональные базы данных и информационно-справочные системы доступны по ссылке:<https://www.lib.tpu.ru/html/irs-and-pdb>

2. Электронно-библиотечные системы (ЭБС) доступны по ссылке: <https://www.lib.tpu.ru/html/ebs>

3. Базы научного цитирования доступны по ссылке: <https://www.lib.tpu.ru/html/scientific-citation-bases>

## Лицензионное программное обеспечение (в соответствии с **Перечнем лицензионного программного обеспечения ТПУ)**:

7-Zip; Adobe Acrobat Reader DC; Adobe Flash Player; AkelPad; Design Science MathType 6.9 Lite; Document Foundation LibreOffice; Far Manager; Google Chrome; Mozilla Firefox ESR; PTC Mathcad 15 Academic Floating; Tracker Software PDF-XChange Viewer; WinDjView; Microsoft Office 2007 Standard Russian Academic; Microsoft Visual Studio 2019 Community; NI LabVIEW 2009 ASL

## **7. Особые требования к материально-техническому обеспечению дисциплины**

В учебном процессе используется следующее лабораторное оборудование для практических и лабораторных занятий:

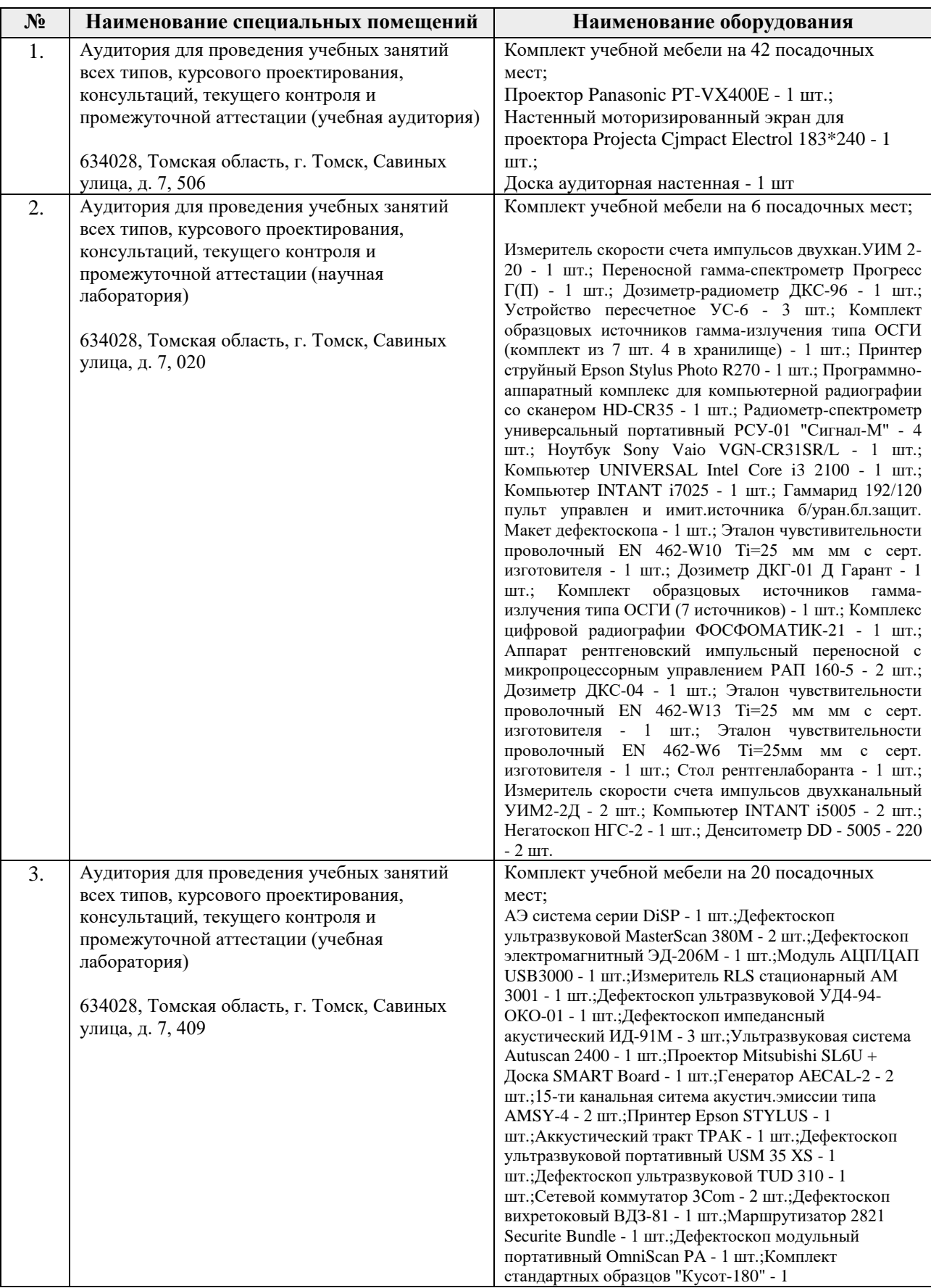

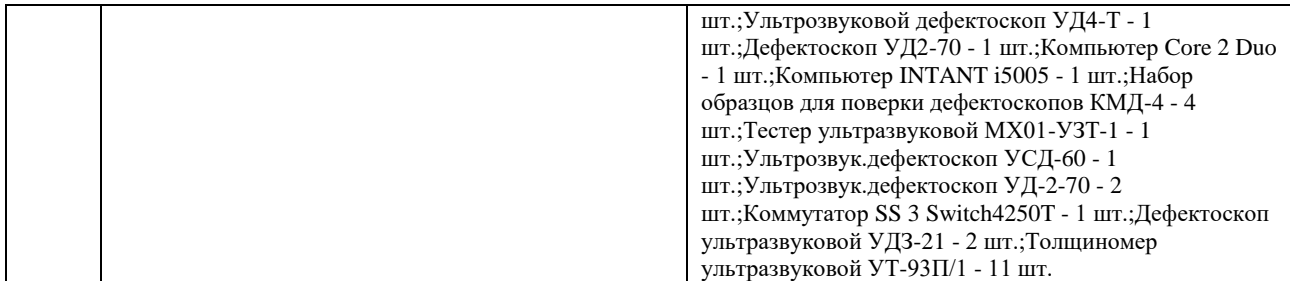

Рабочая программа составлена на основе Общей характеристики образовательной программы по направлению 12.04.01 – «Приборостроение», образовательная программа «Промышленная томография сложных систем» (специализация: «Приборы и методы контроля качества и диагностики»), приёма 2019 г., очная форма обучения.

Разработчик:

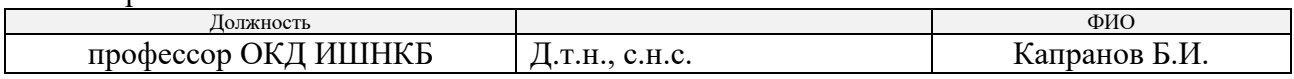

Программа одобрена на заседании выпускающего отделения контроля и диагностики ИШНКБ (протокол от «26» июня 2019 г. №27).

Заведующий кафедрой – руководитель отделения на правах кафедры отделения контроля и диагностики, д.ф.-м.н., профессор \_\_\_\_\_\_\_\_\_\_\_\_\_\_\_\_\_\_\_\_\_ / А.П. Суржиков /

подпись

# **Лист изменений рабочей программы дисциплины:**

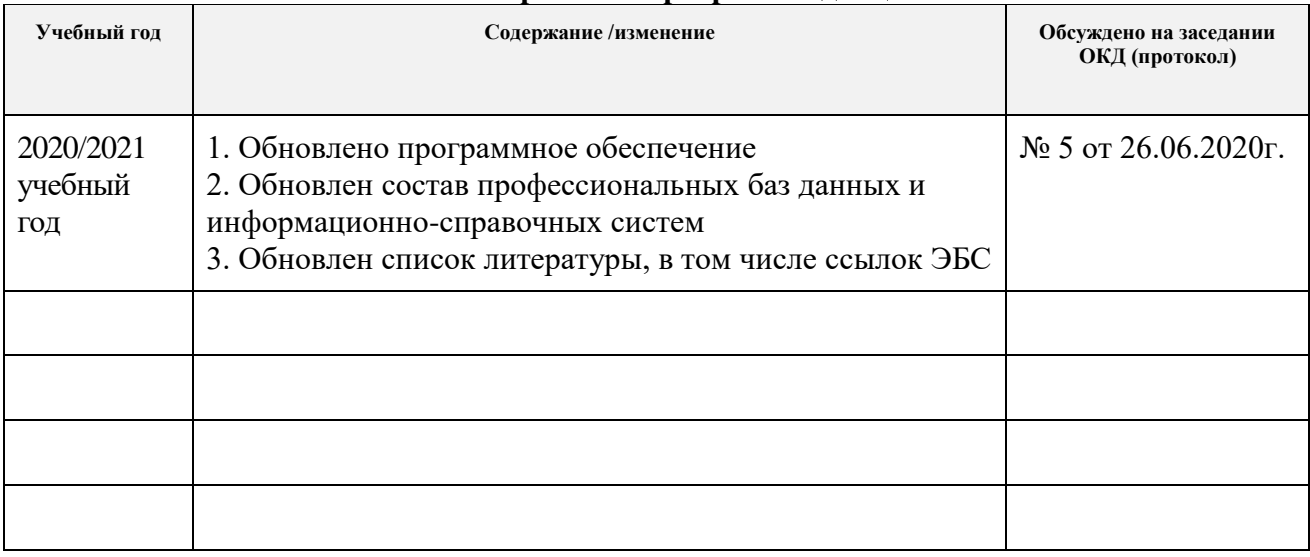